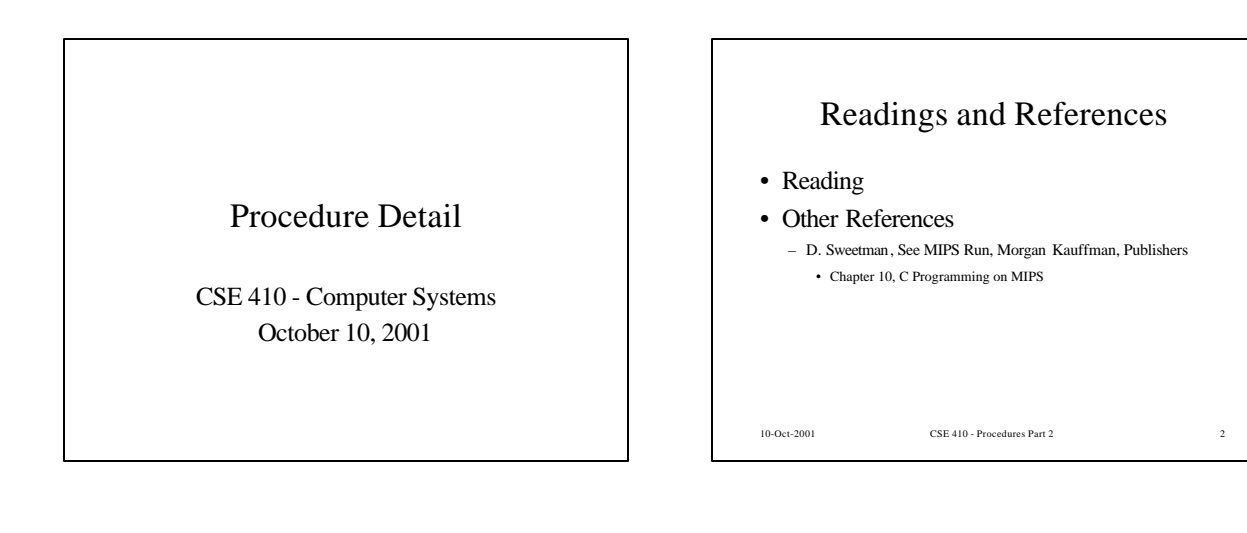

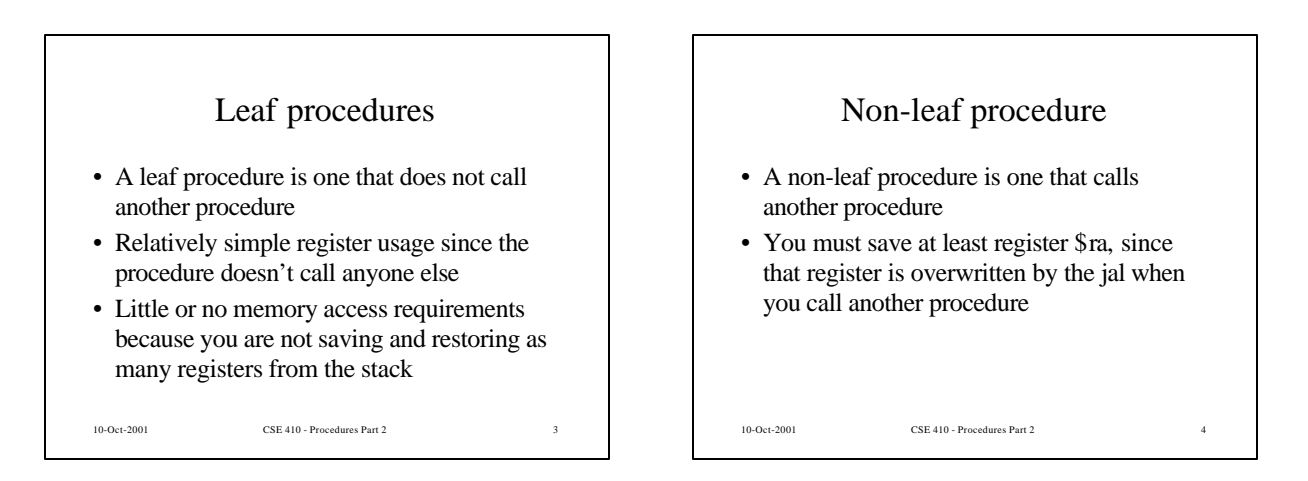

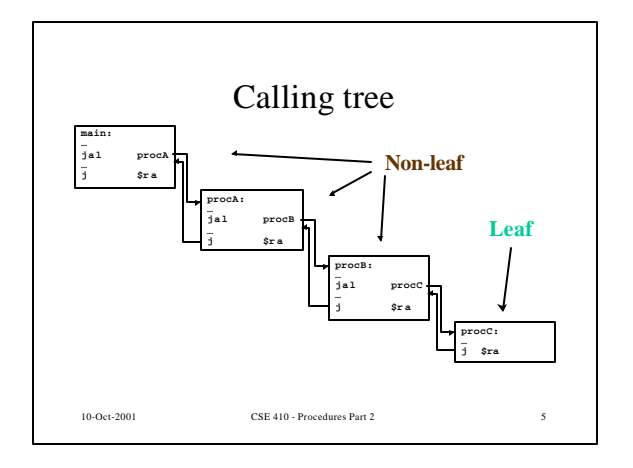

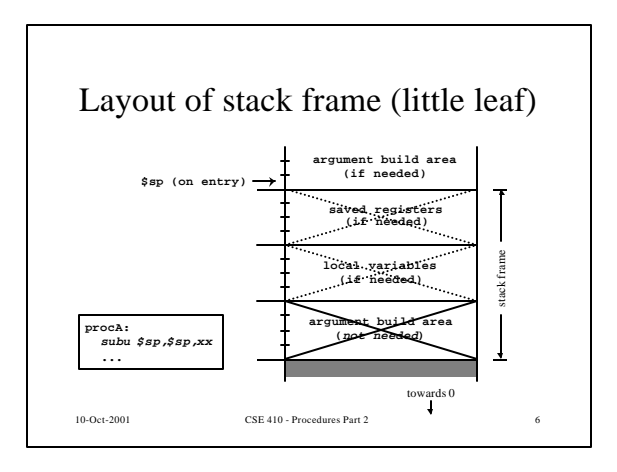

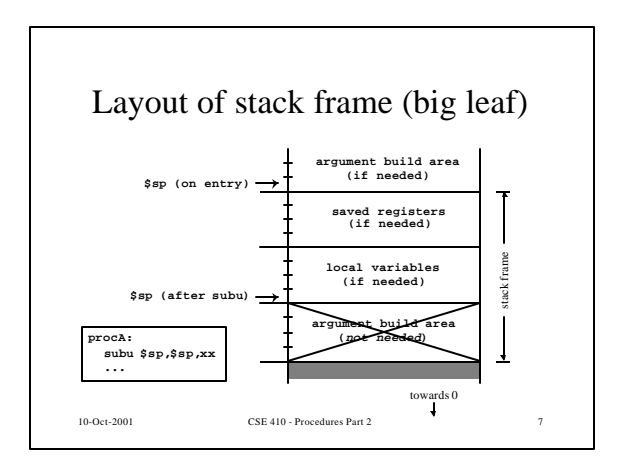

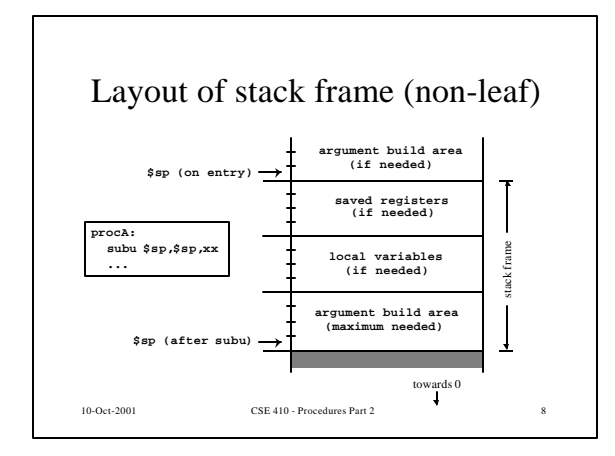

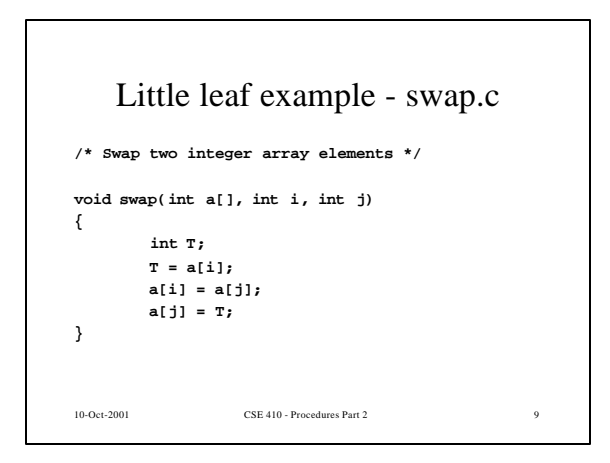

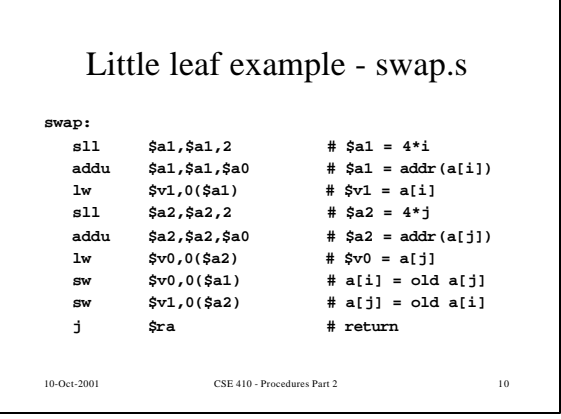

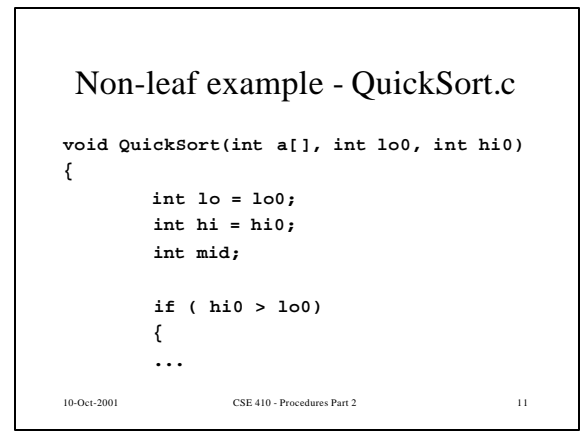

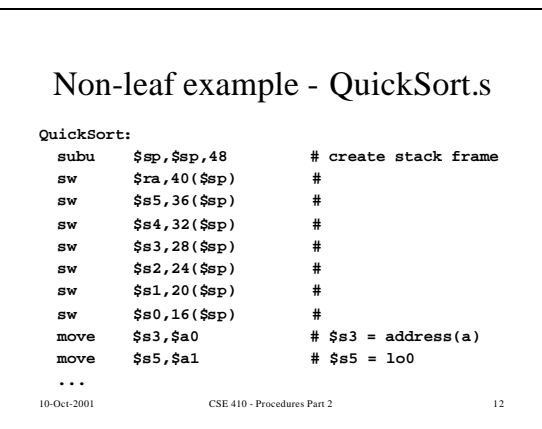

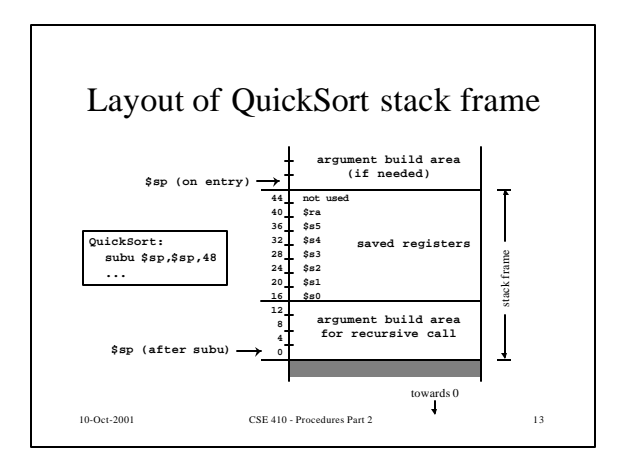

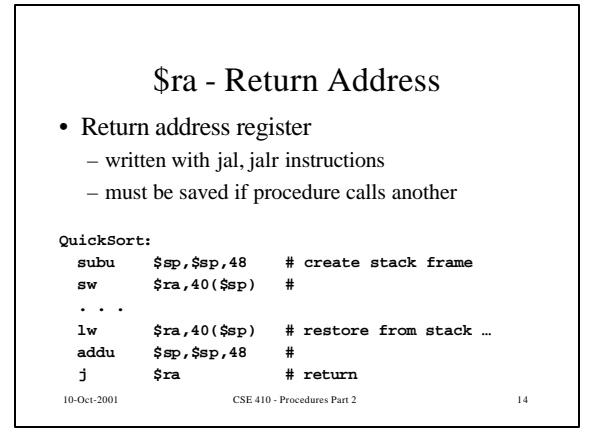

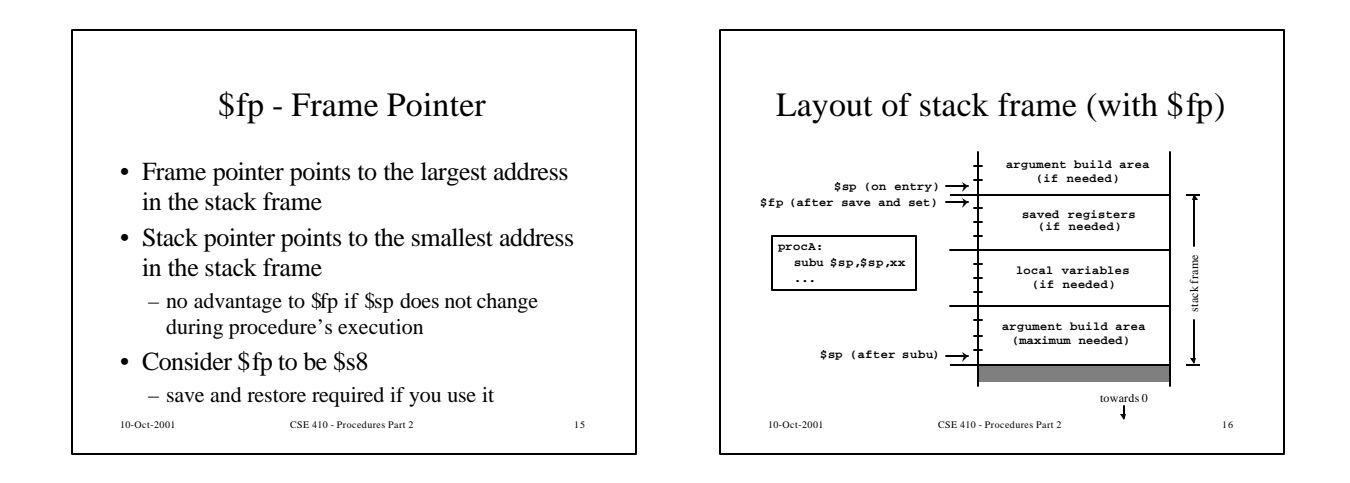

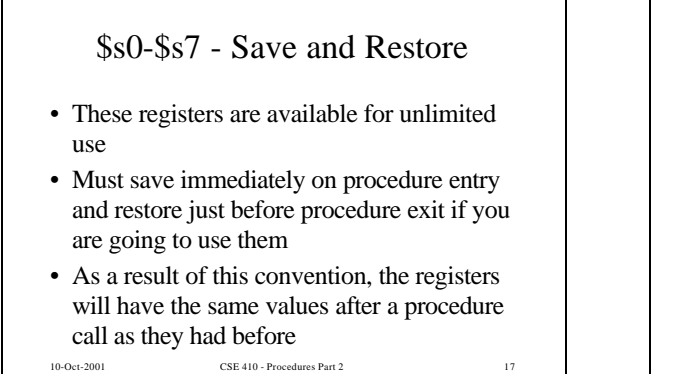

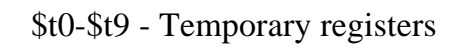

- Use however you like
- No save and restore required or expected
- As a result of this convention, the registers have no guaranteed values when you get back from calling another procedure

10-Oct-2001 CSE 410 - Procedures Part 2 18

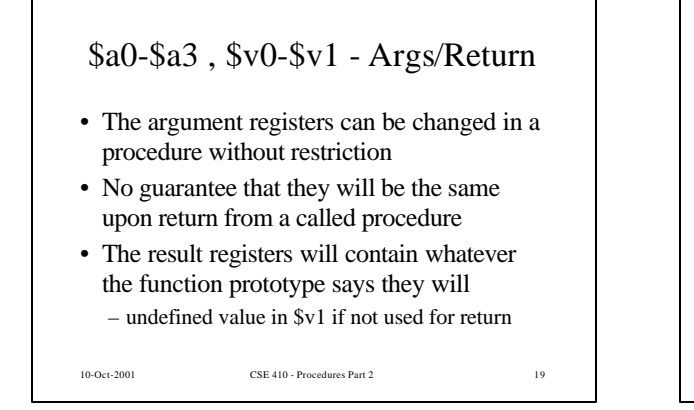

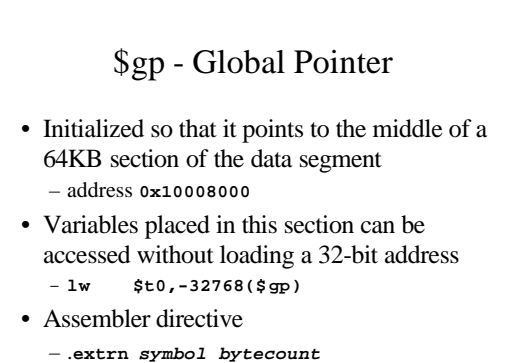

10-Oct-2001 CSE 410 - Procedures Part 2 20

Layout of program memory **7FFF EFFF stack (grows down) 7FFF FFFF reserved (4KB) ~1792 MB**  $\pmb{\uparrow}$ *Not to* **heap (grows up) 1001 0000** *Scale!*  **global data (64 KB) 1000 0000 1000 FFFF 0FFF FFFF program (252 MB) 0040 0000 003F FFFF reserved (4 MB) 0000 0000** 10-Oct-2001 CSE 410 - Procedures Part 2 21

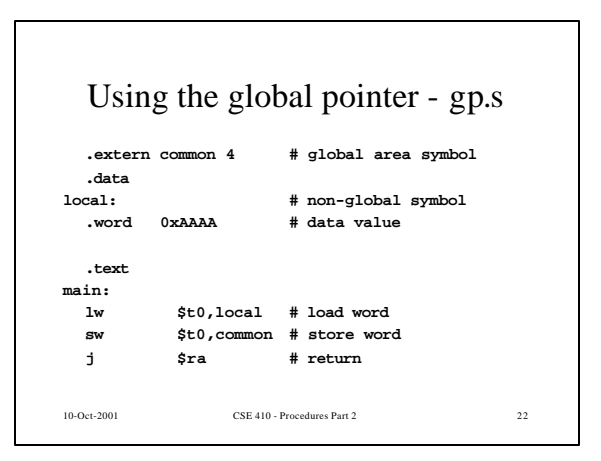

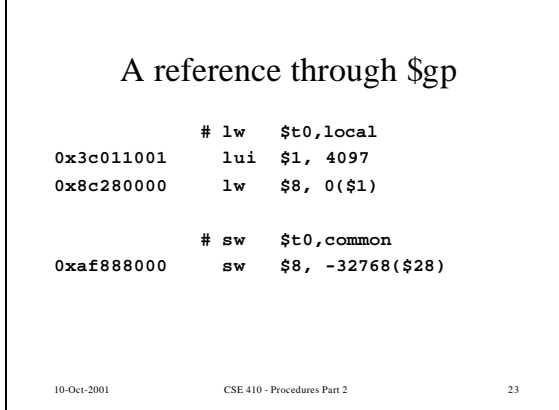

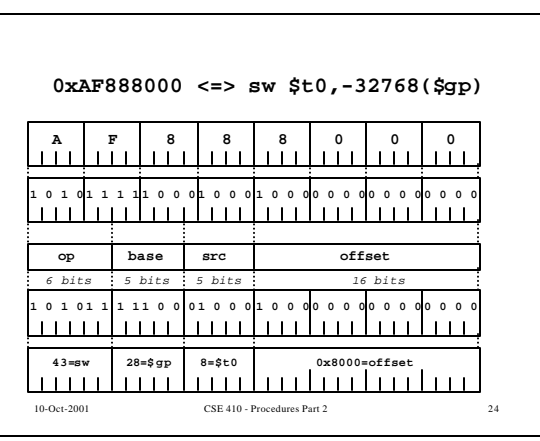

## Pearls of wisdom from Sweetman

- These calling conventions can look very complex
	- but partly that's just appalling documentation – and the inclusion of debugging conventions
- Most functions that you may write in assembler for tuning reasons will be leaf functions

– the declaration of such a function is very simple

10-Oct-2001 CSE 410 - Procedures Part 2 25